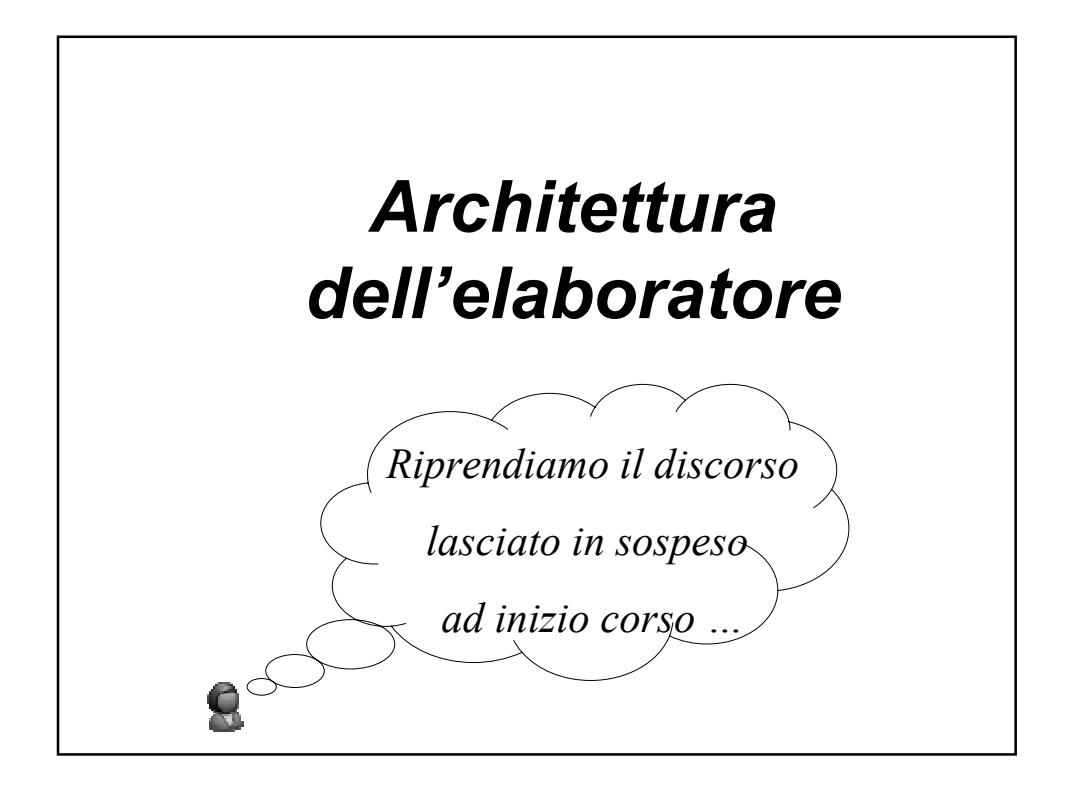

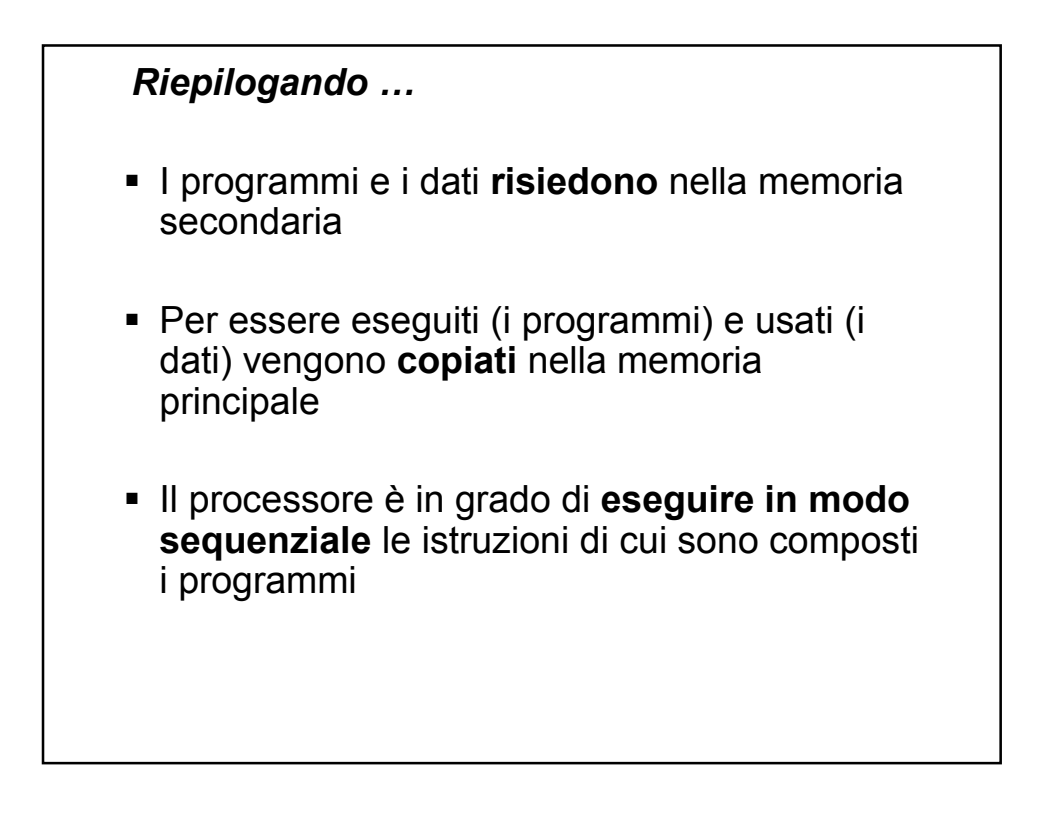

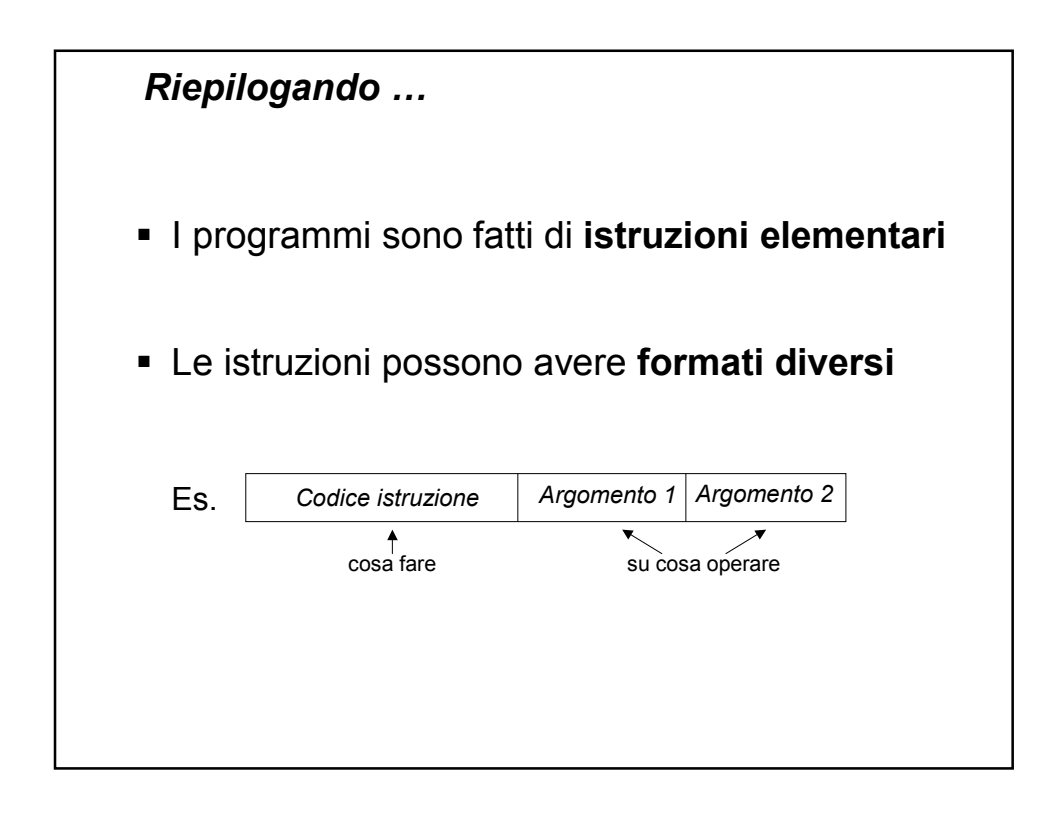

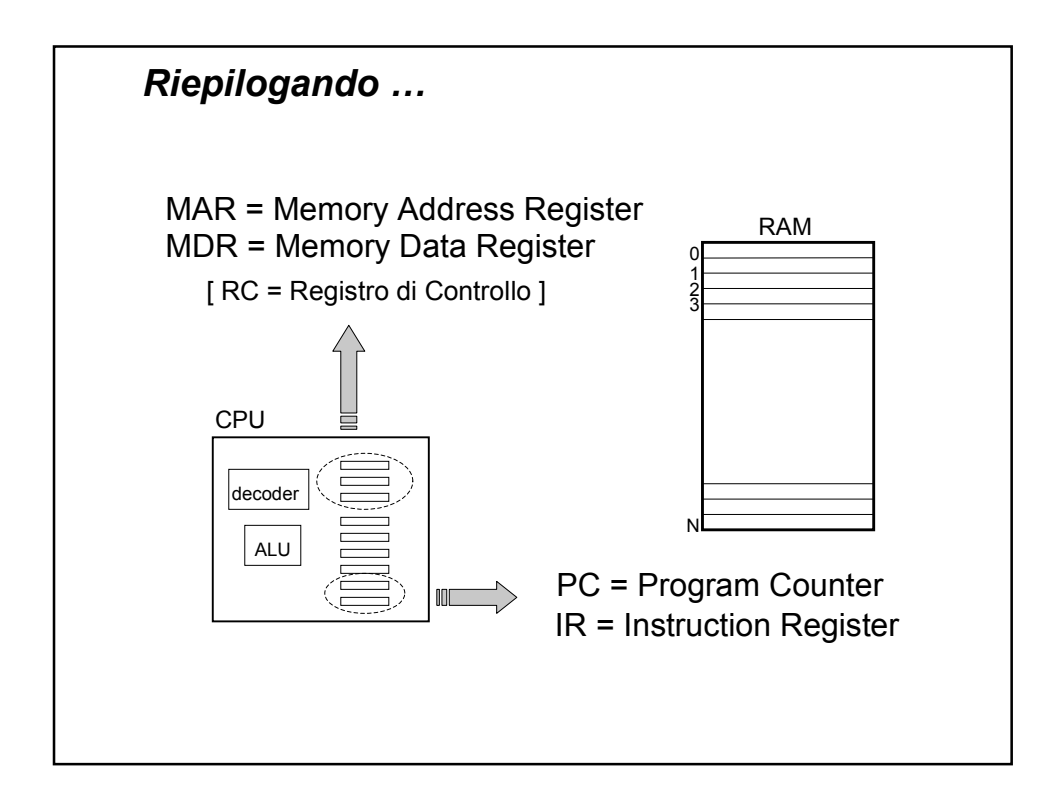

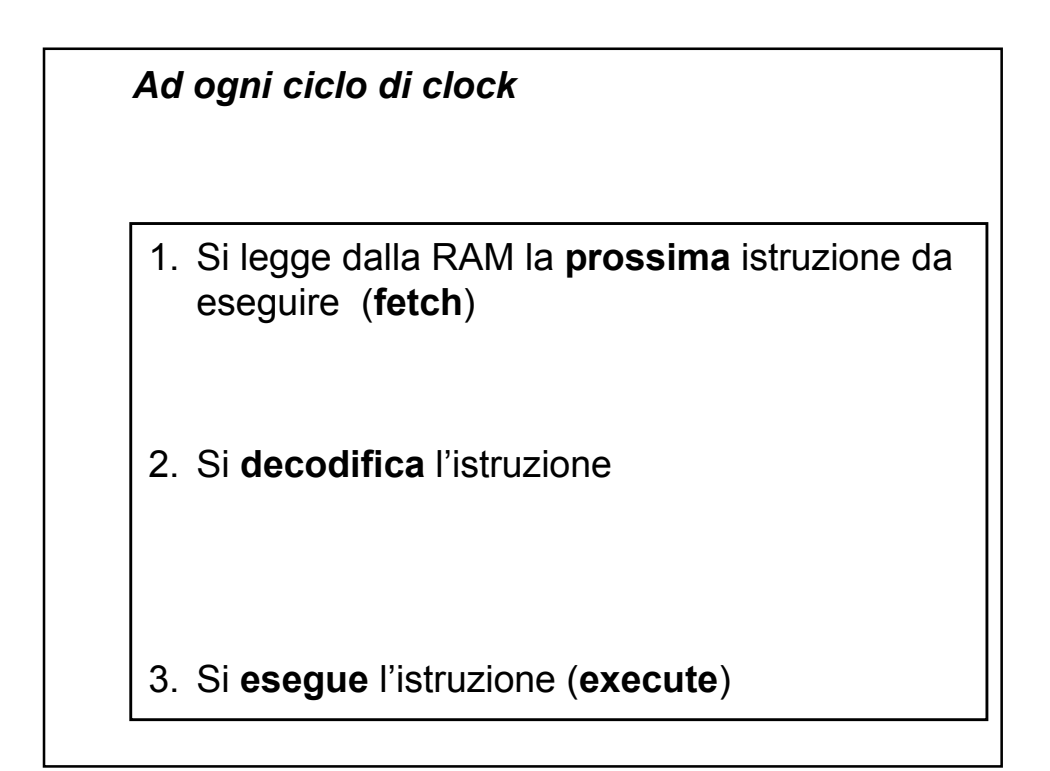

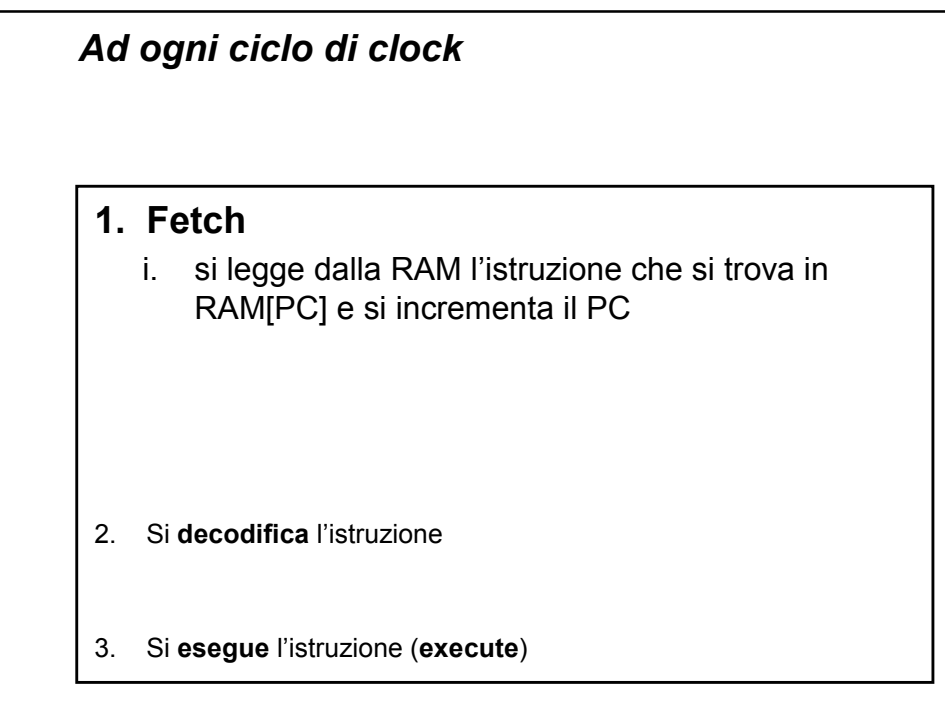

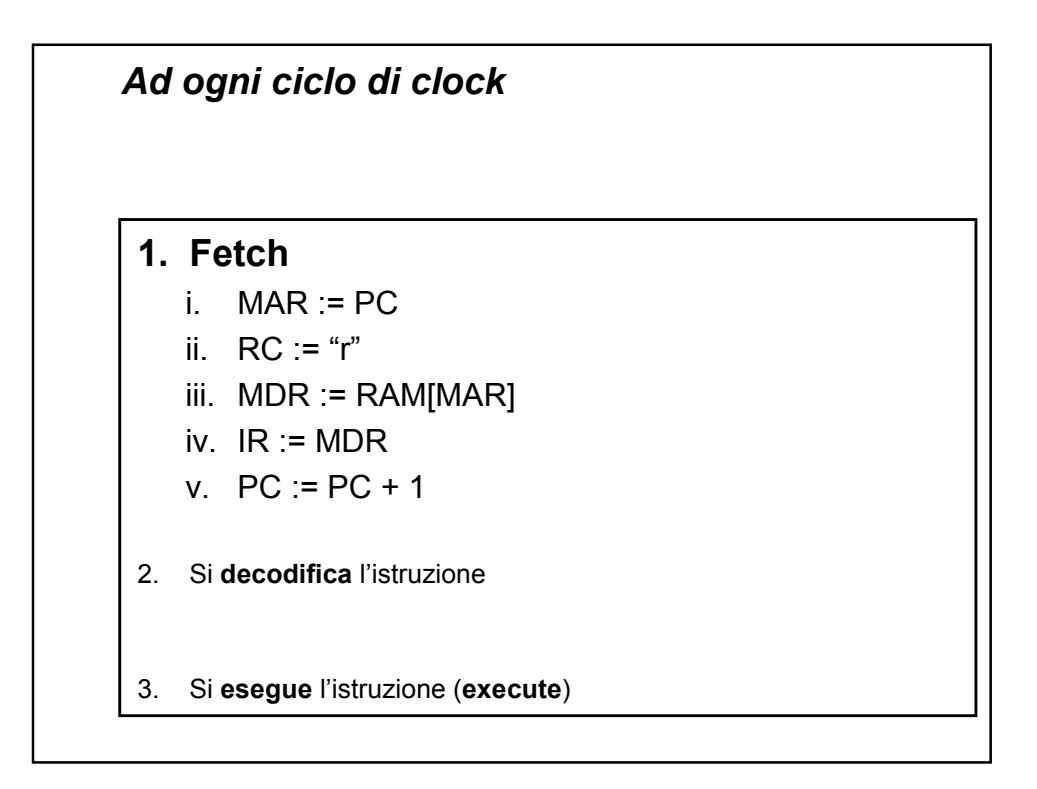

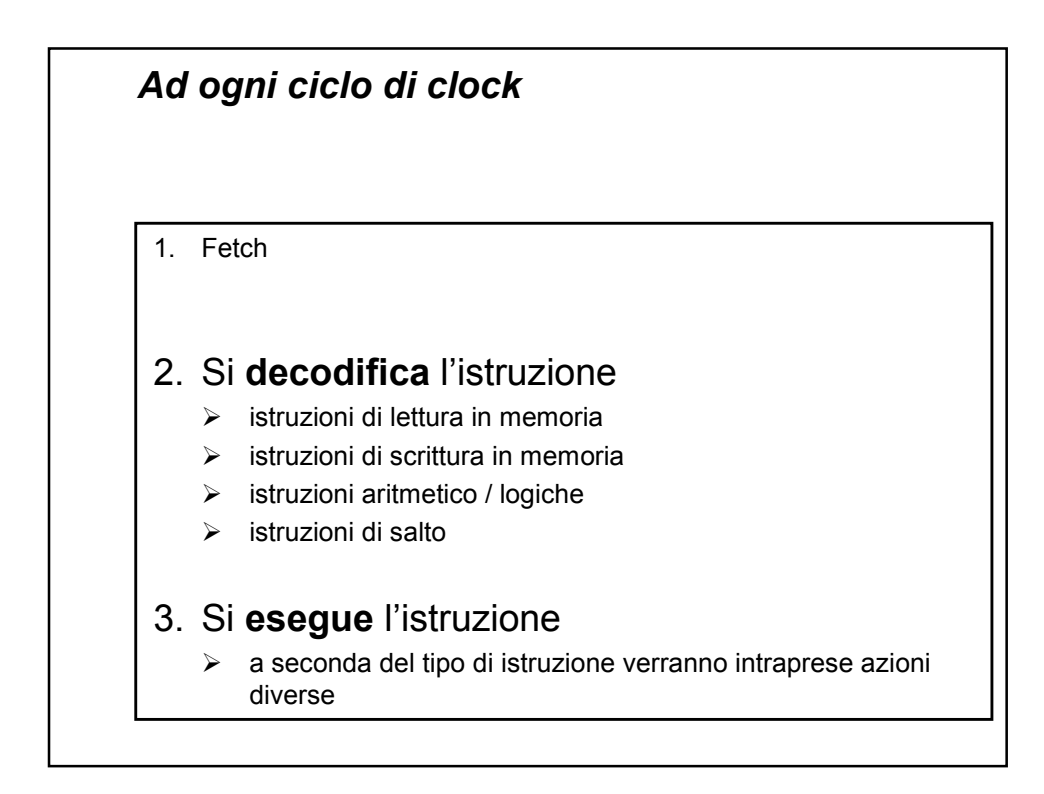

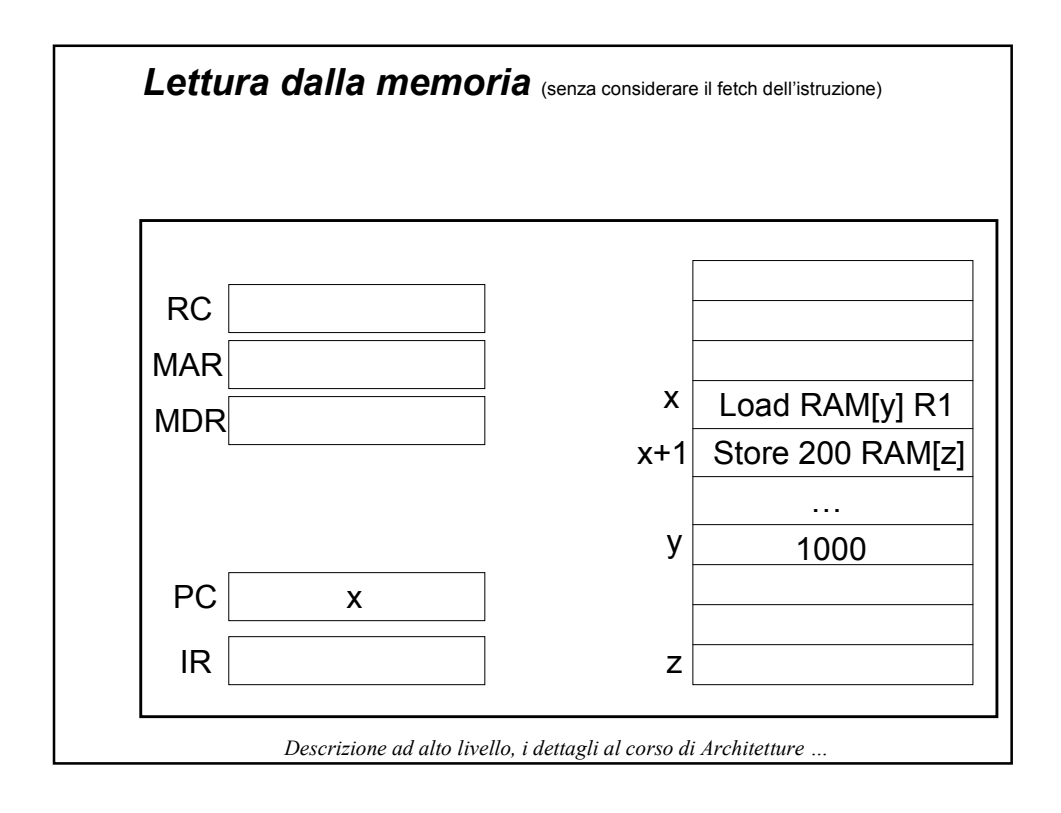

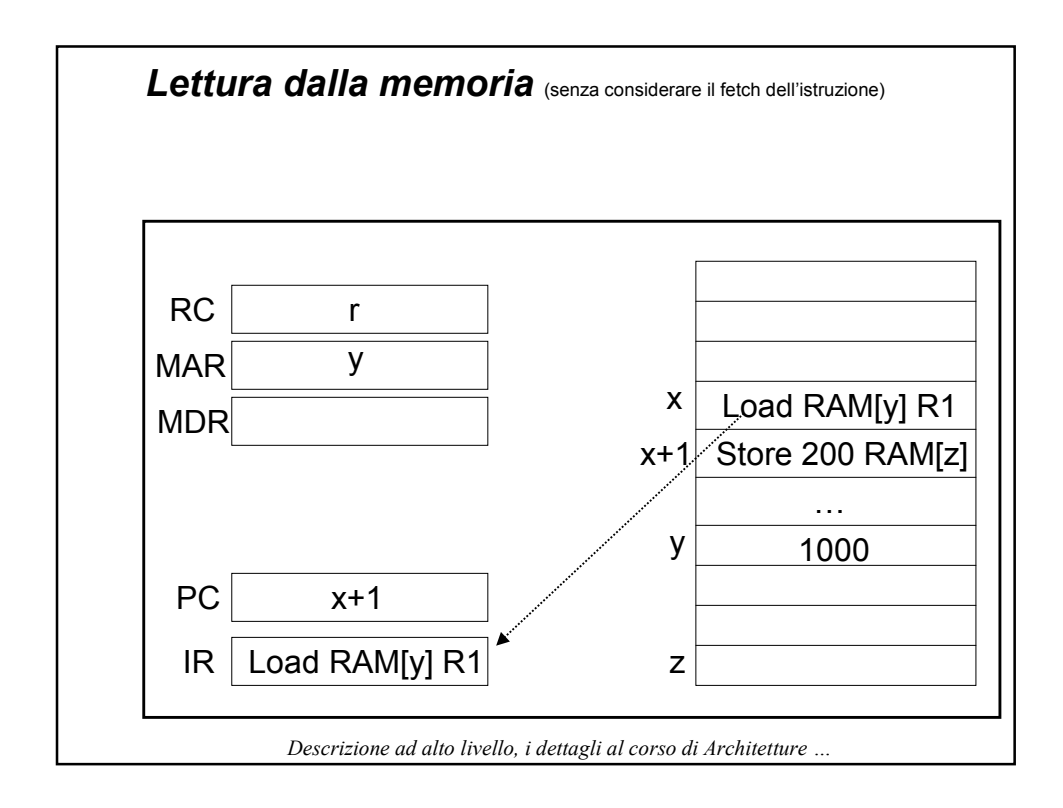

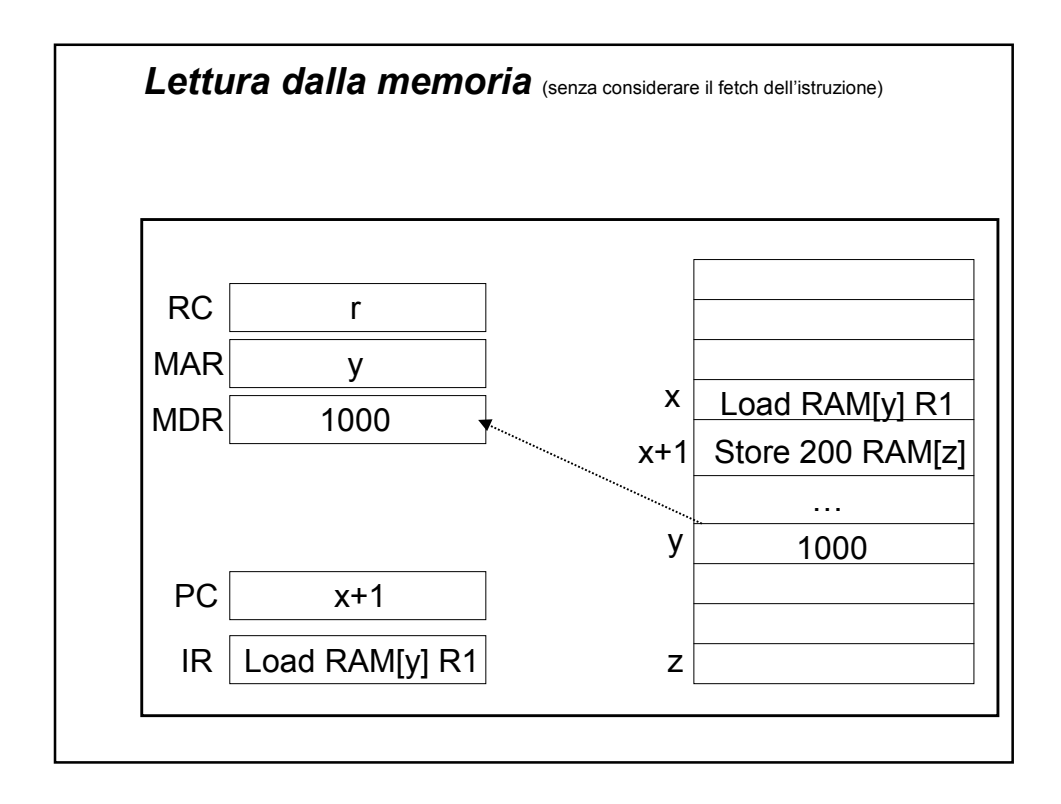

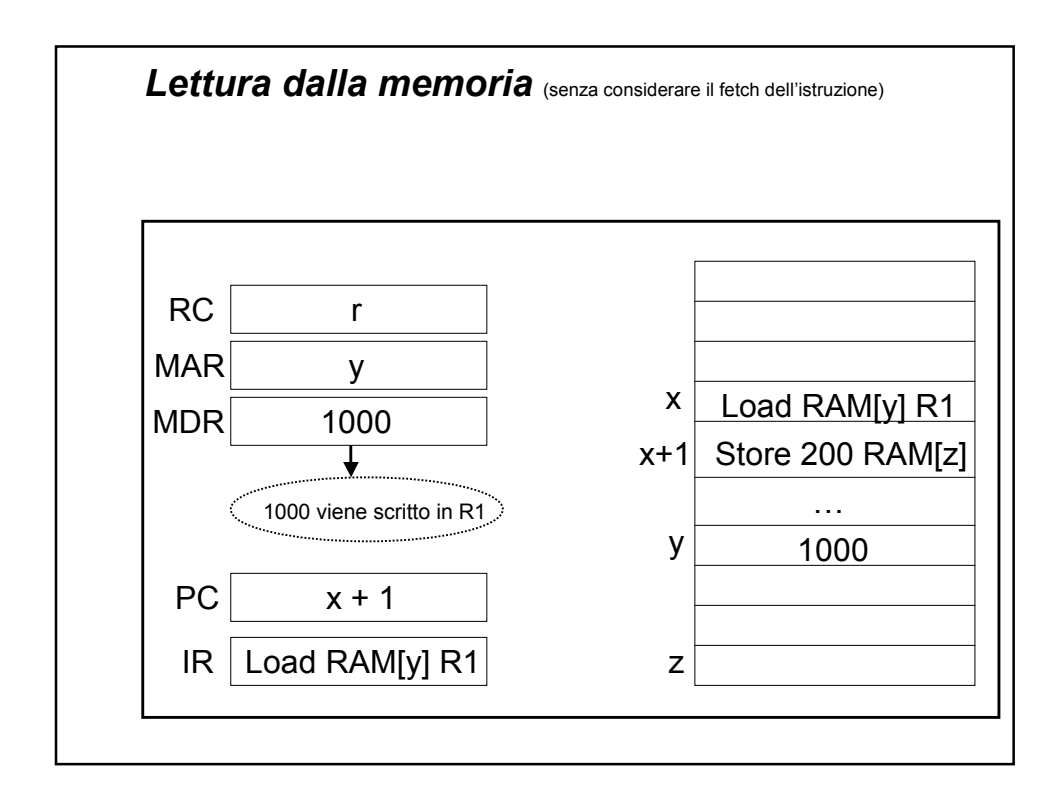

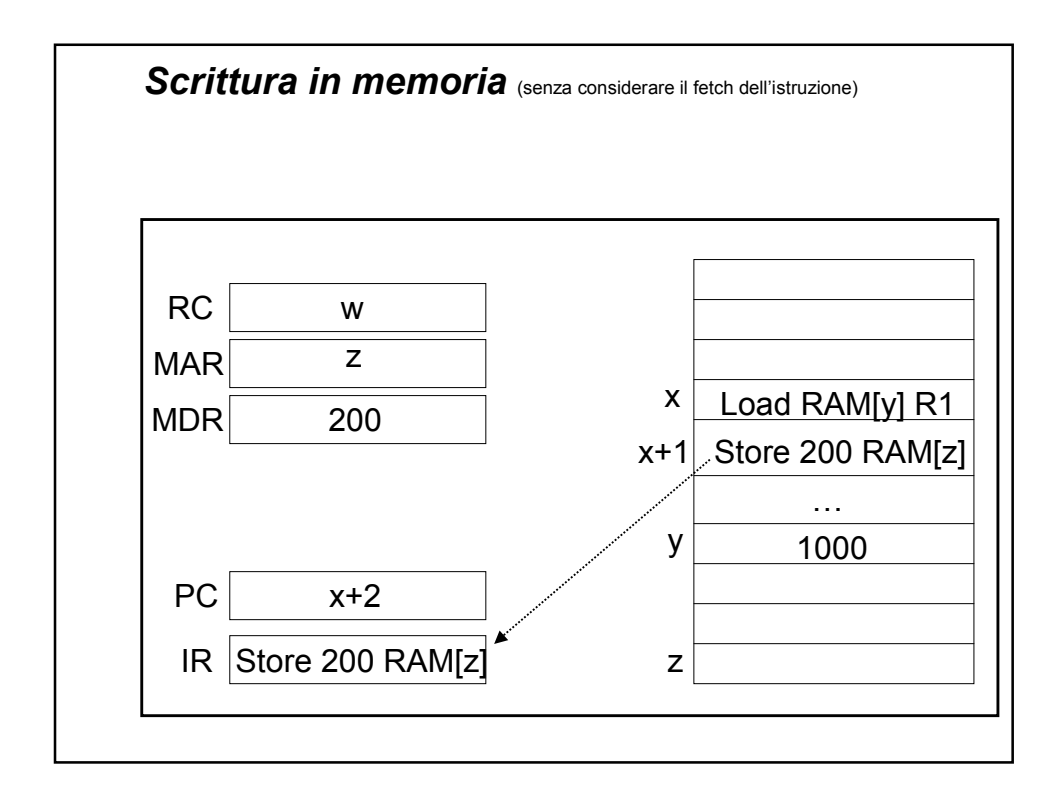

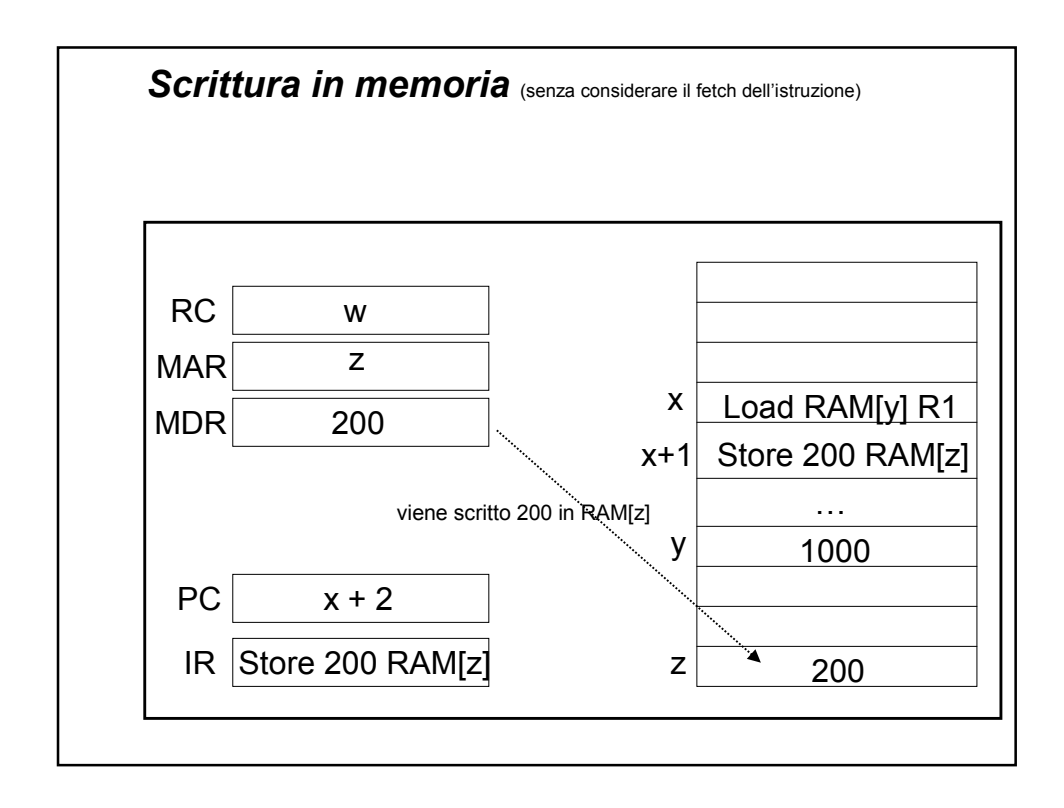

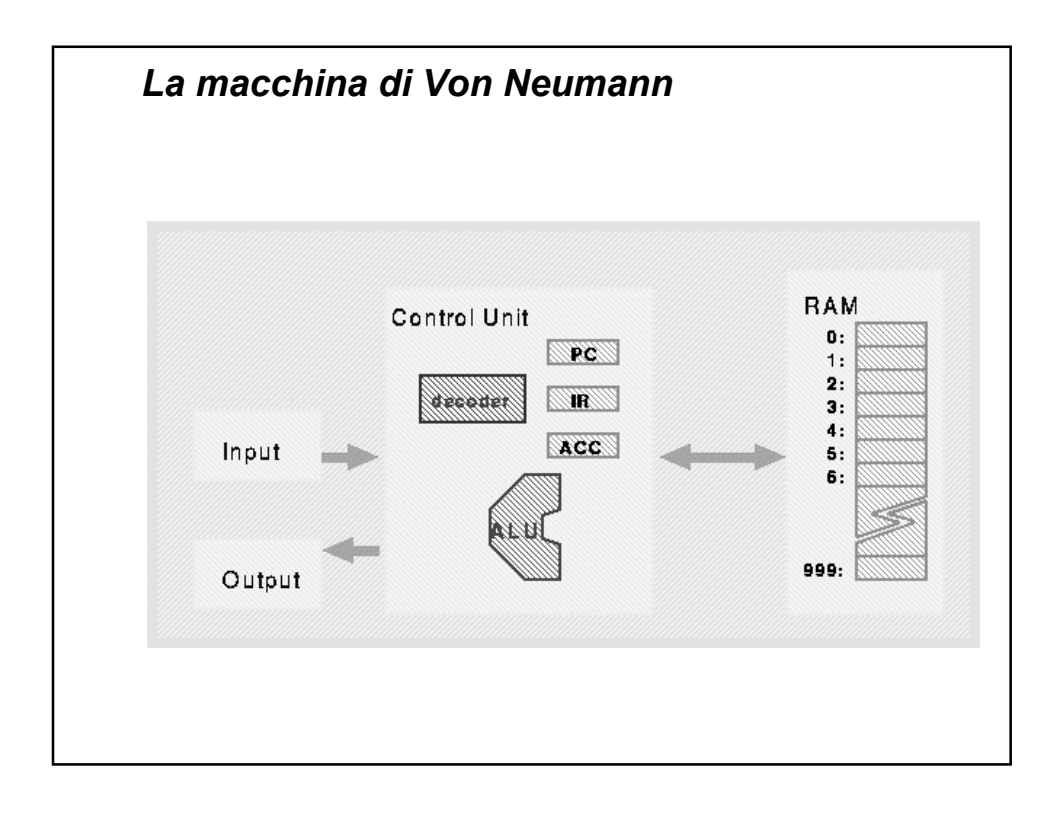

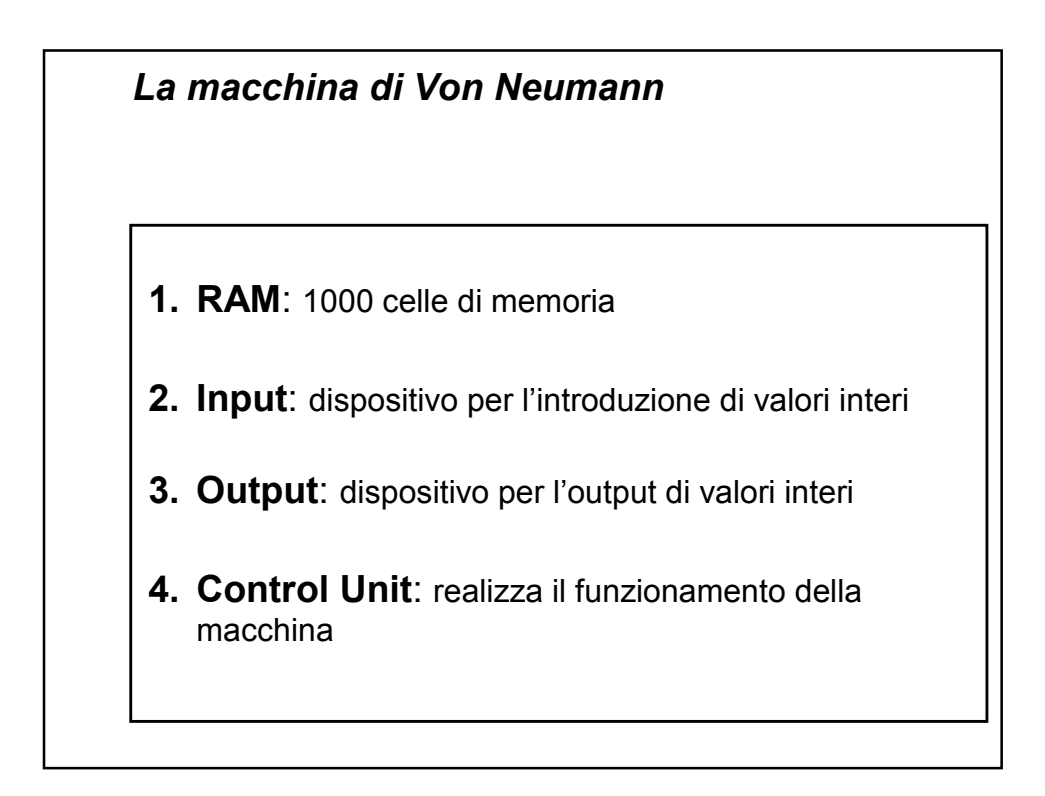

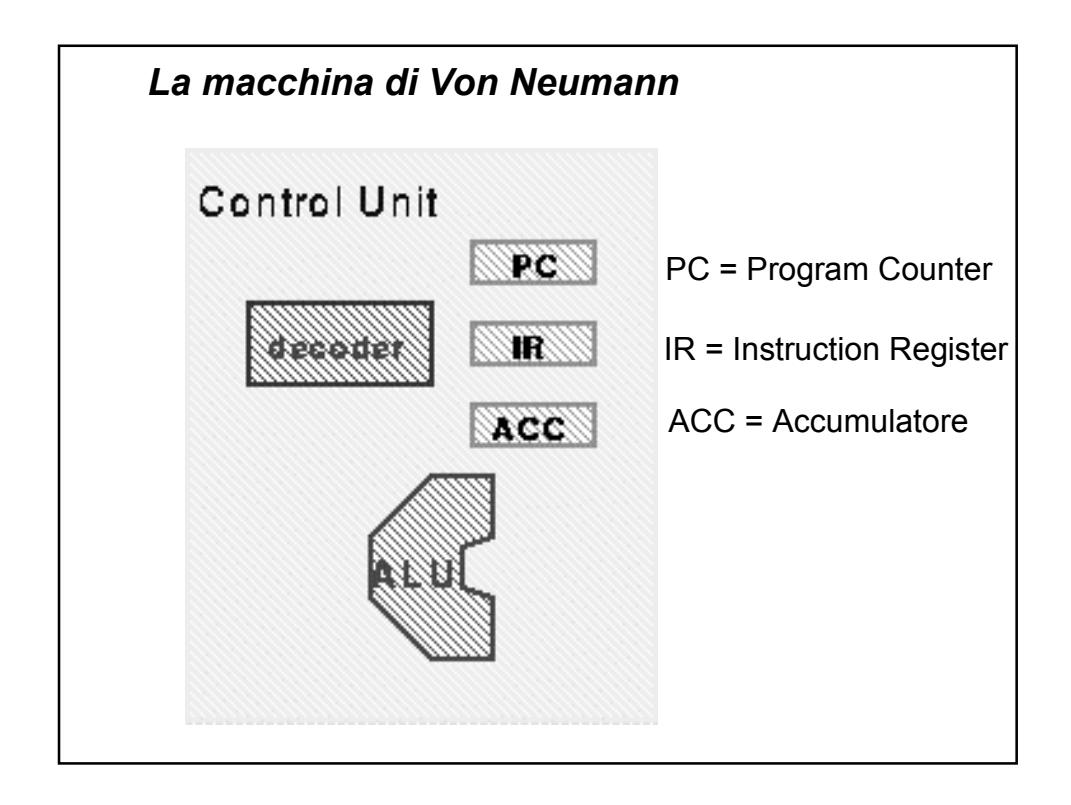

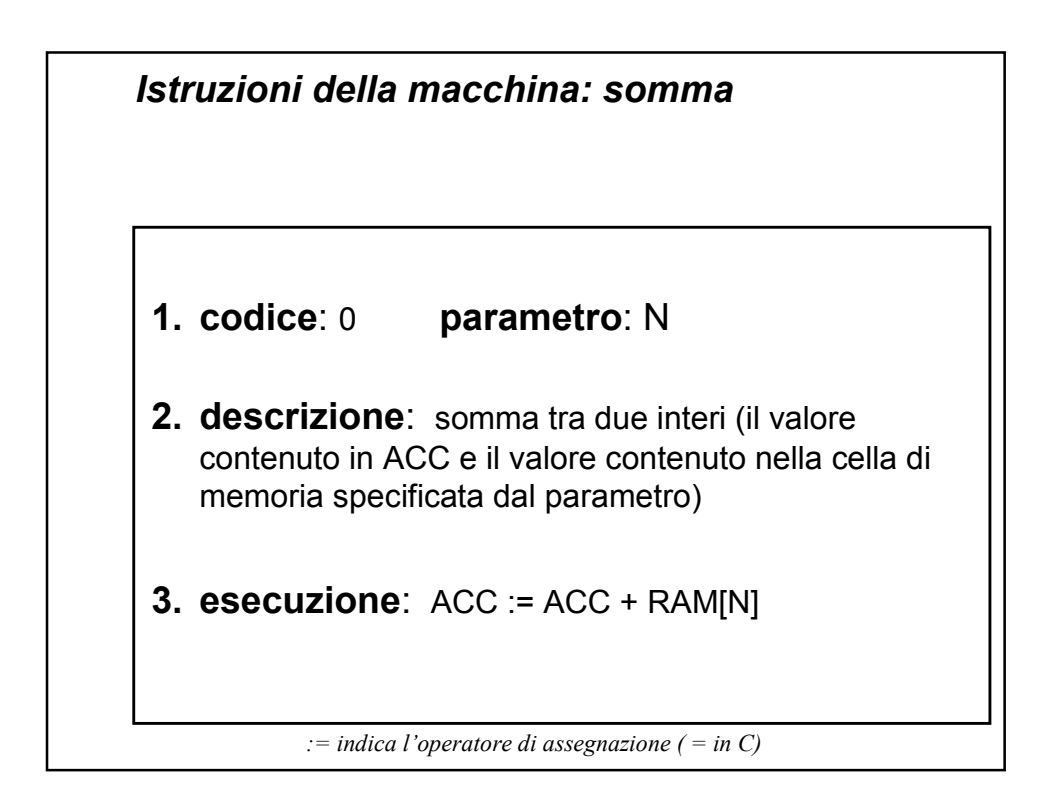

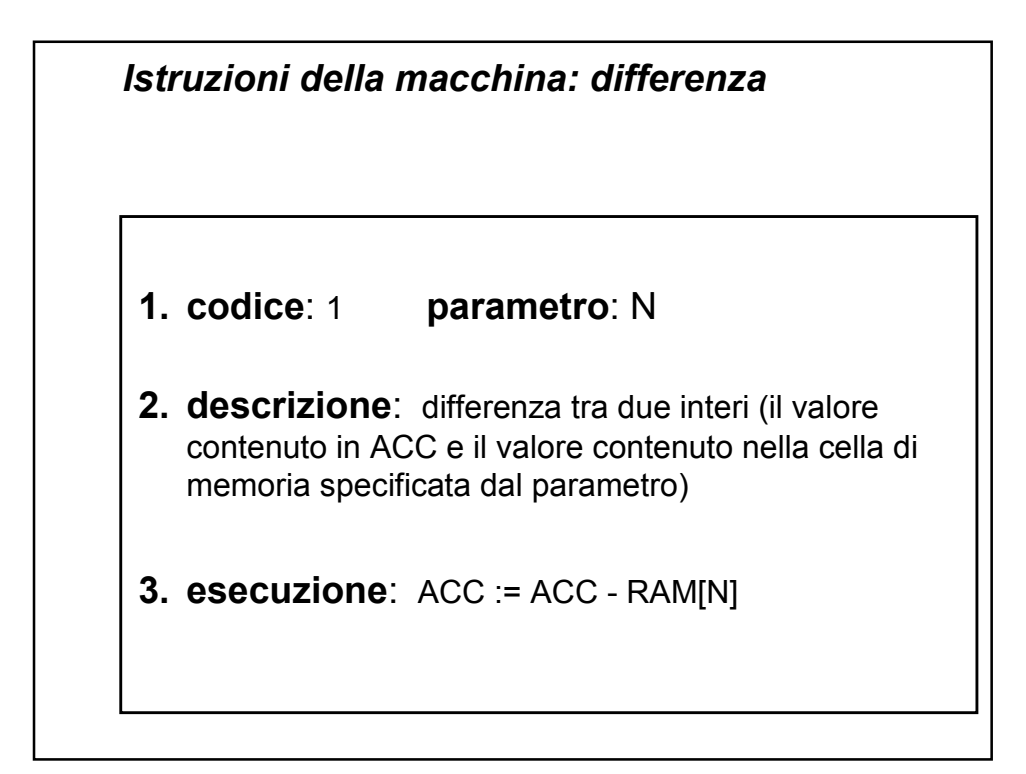

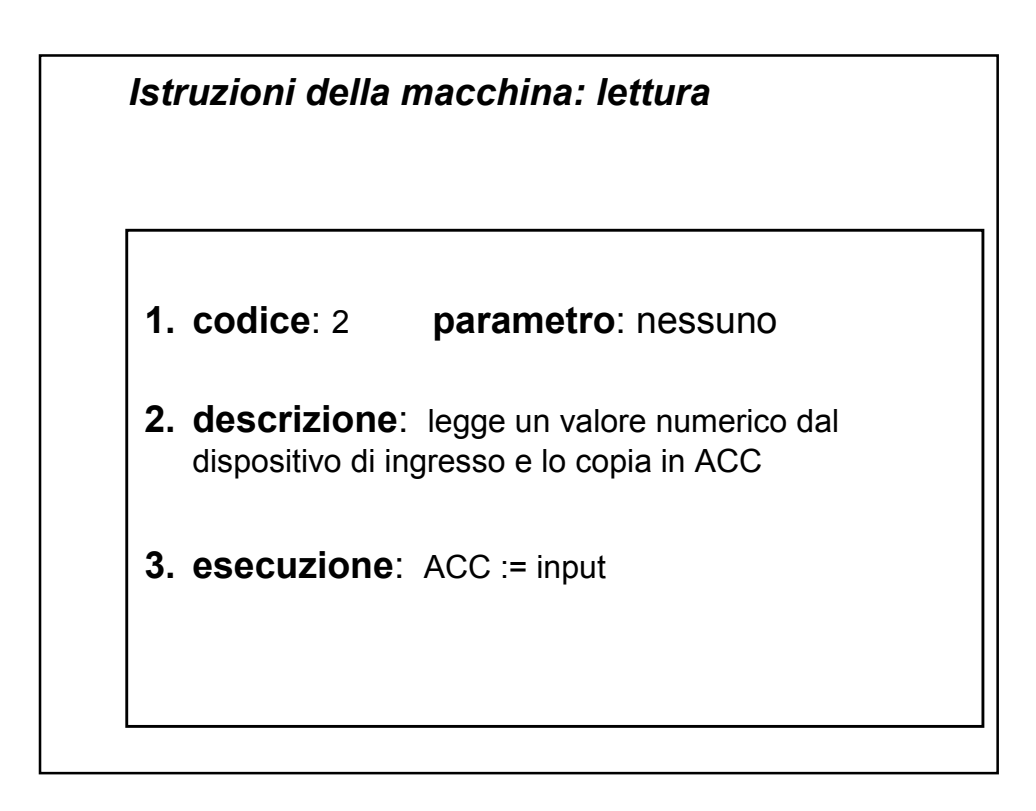

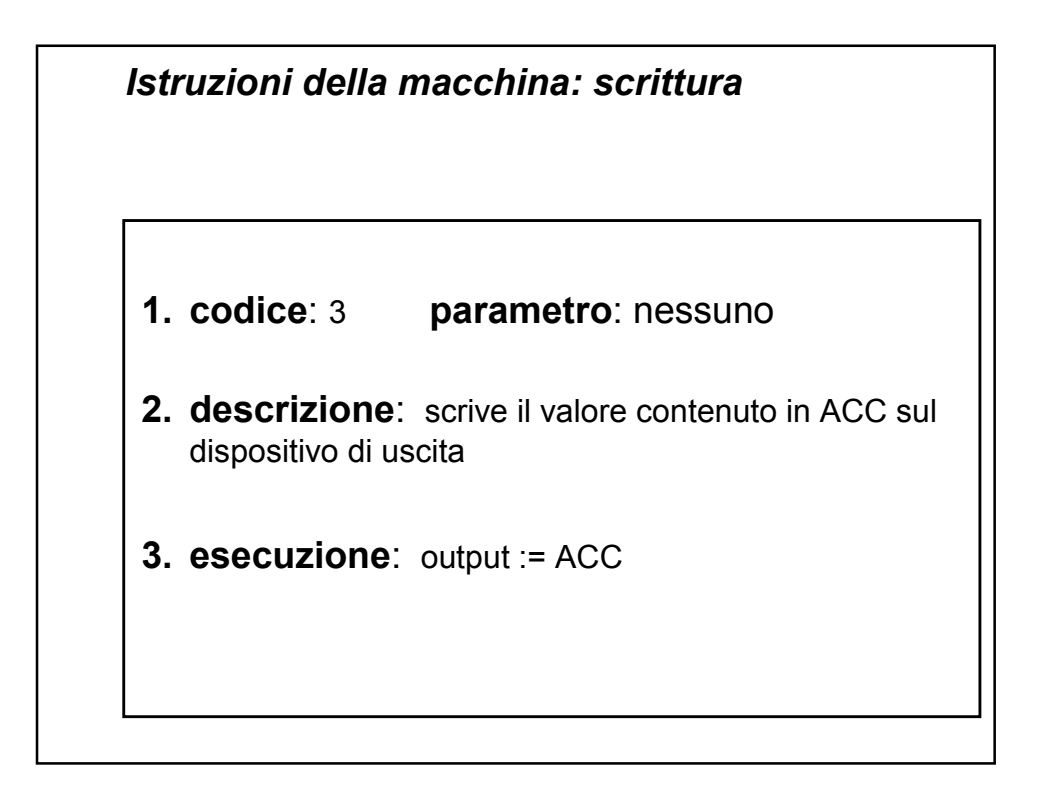

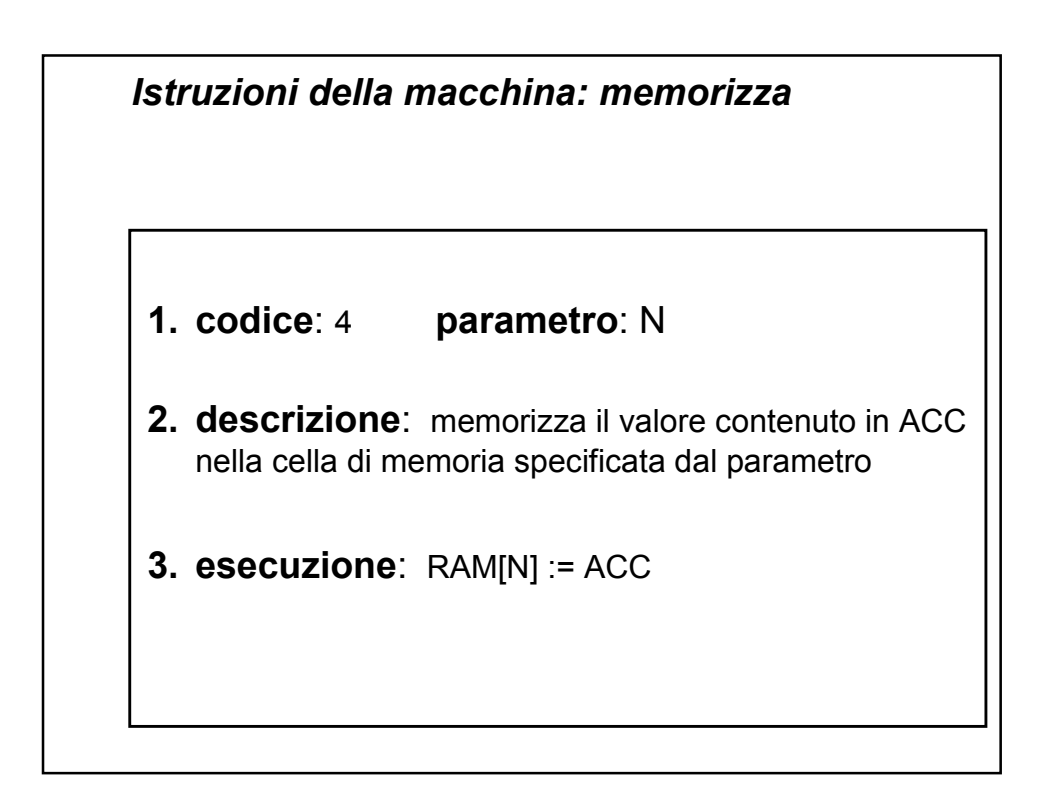

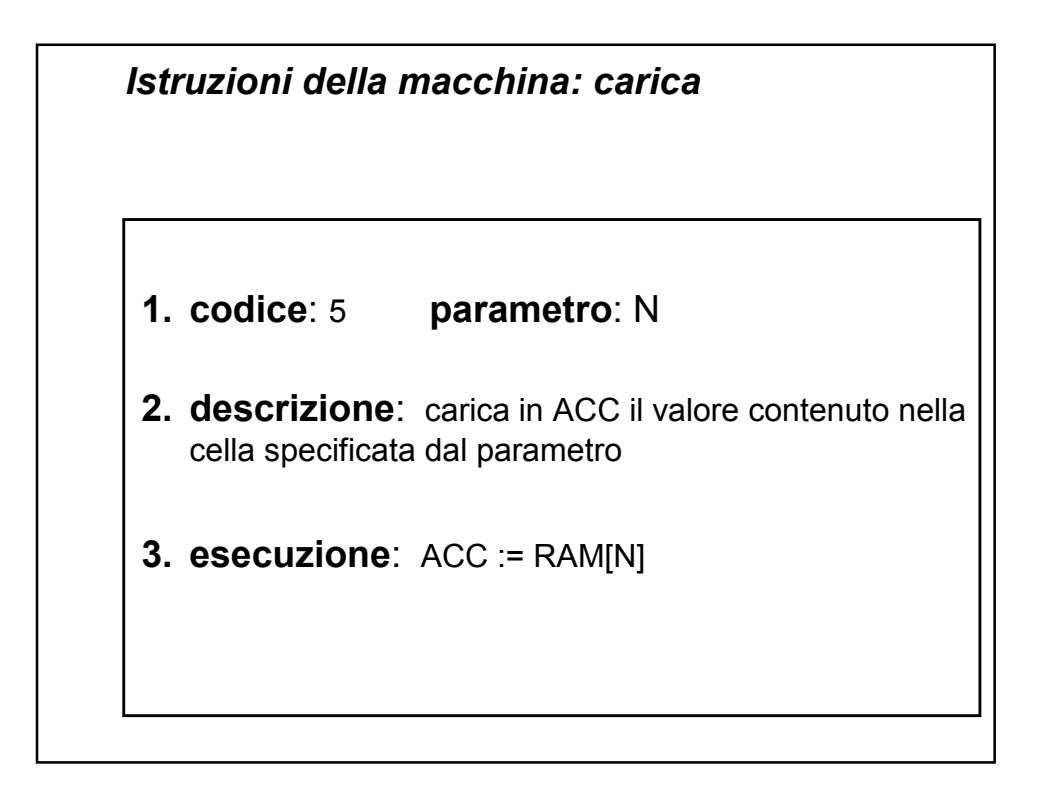

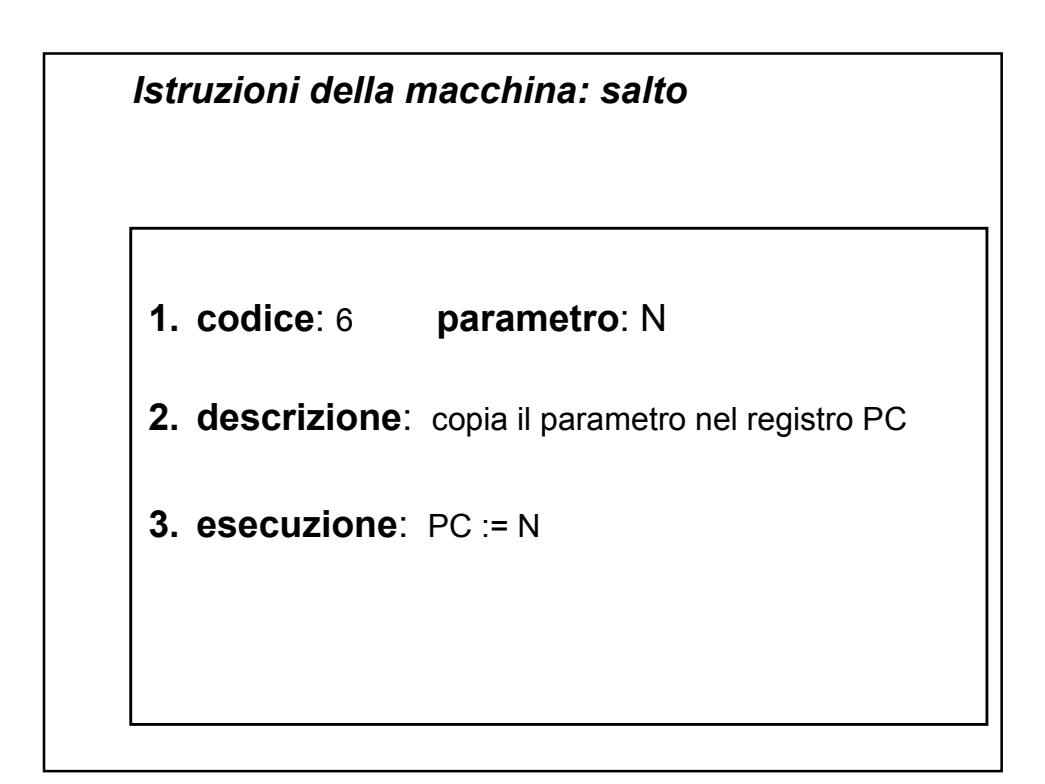

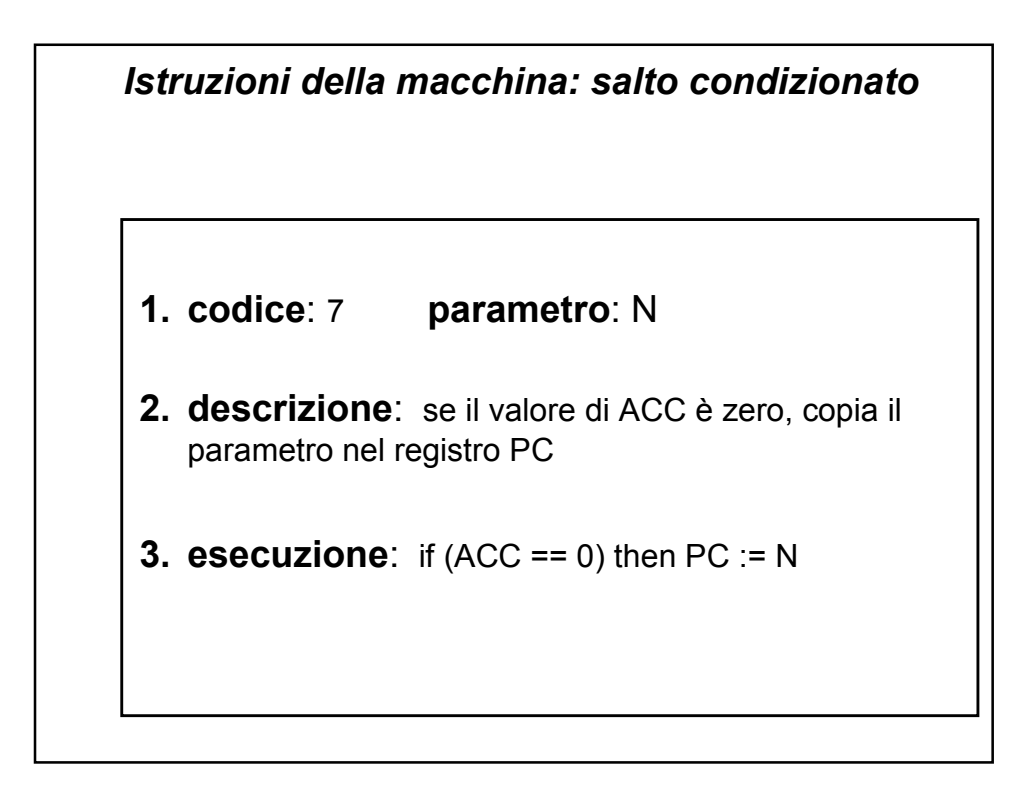

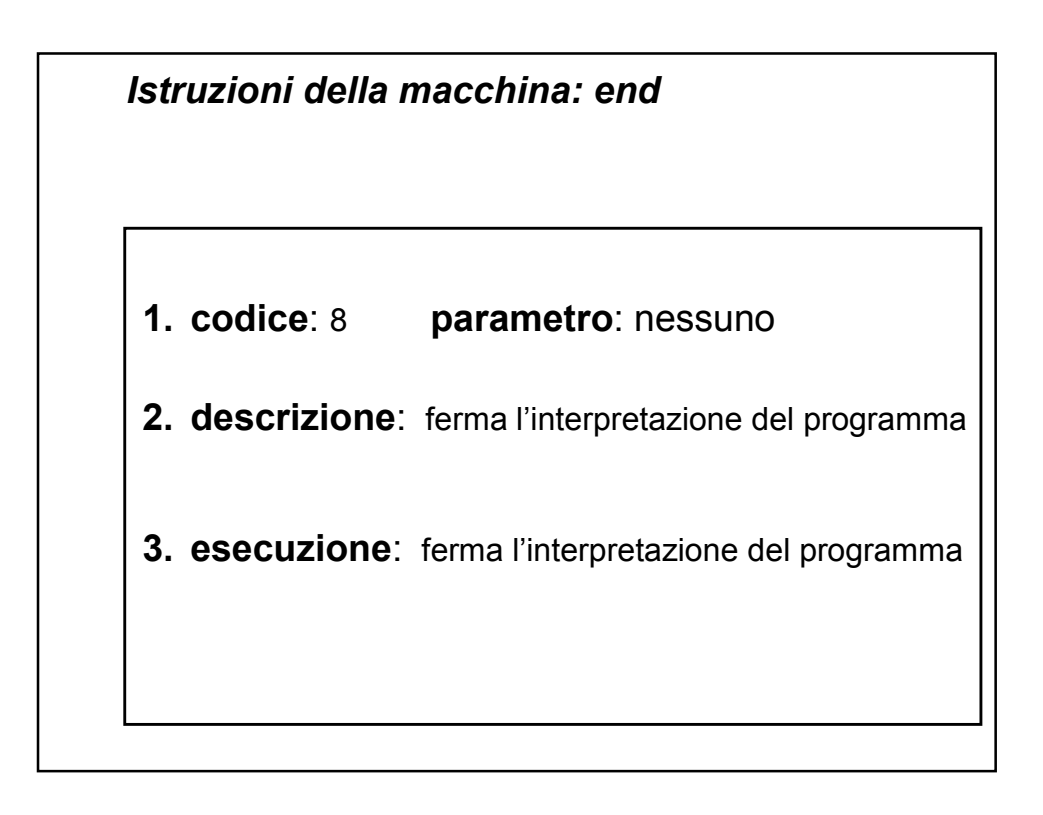

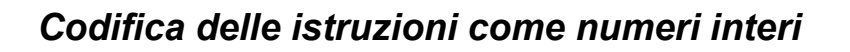

- **1. Moltiplico per 1000** il codice dell'istruzione
- **2. Sommo** il valore dell'eventuale **parametro**

**NB**: il parametro dovrà essere compreso tra 0 e 999

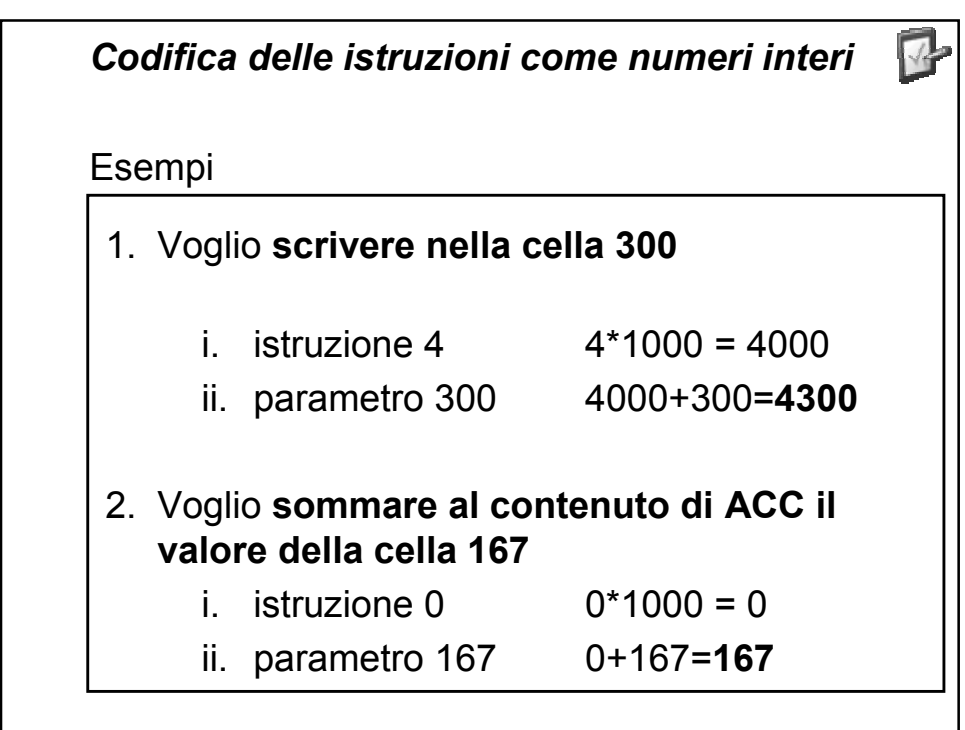

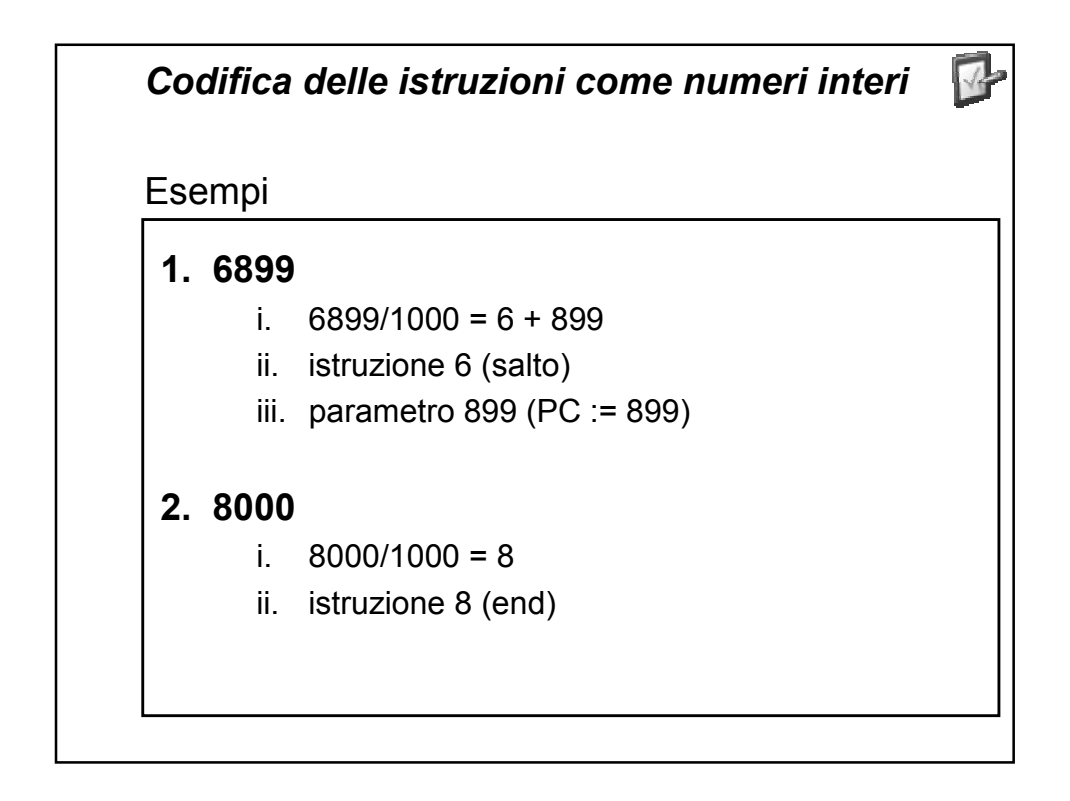

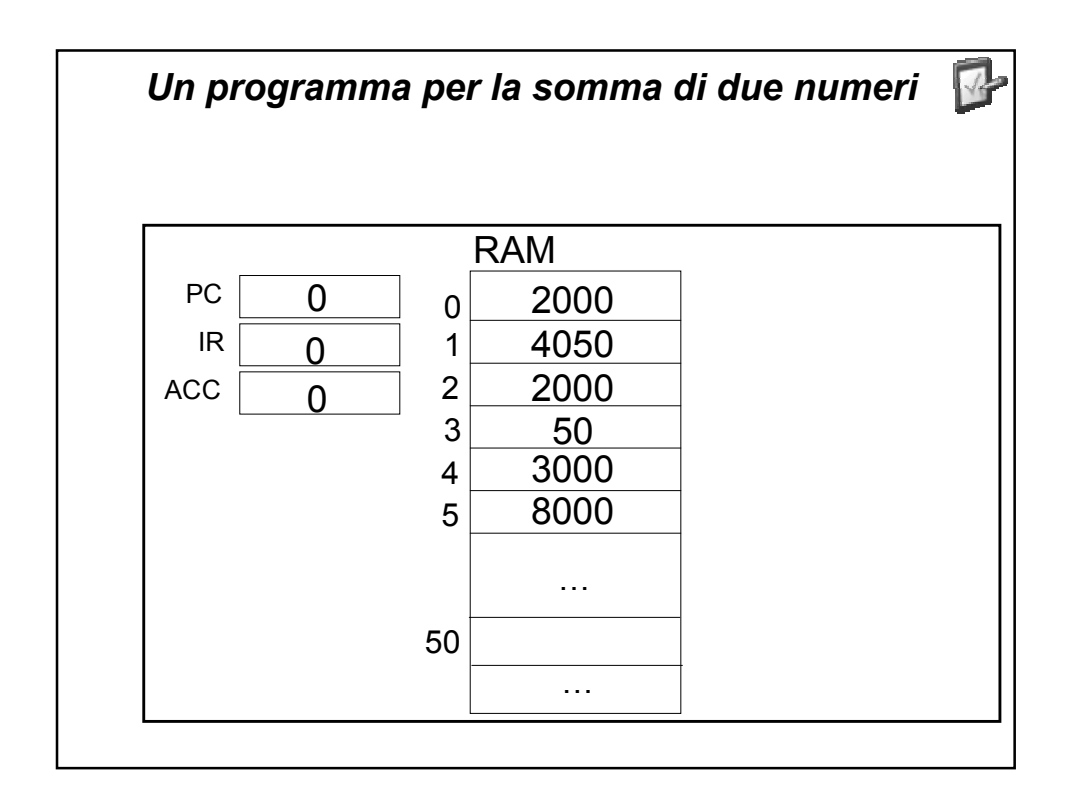

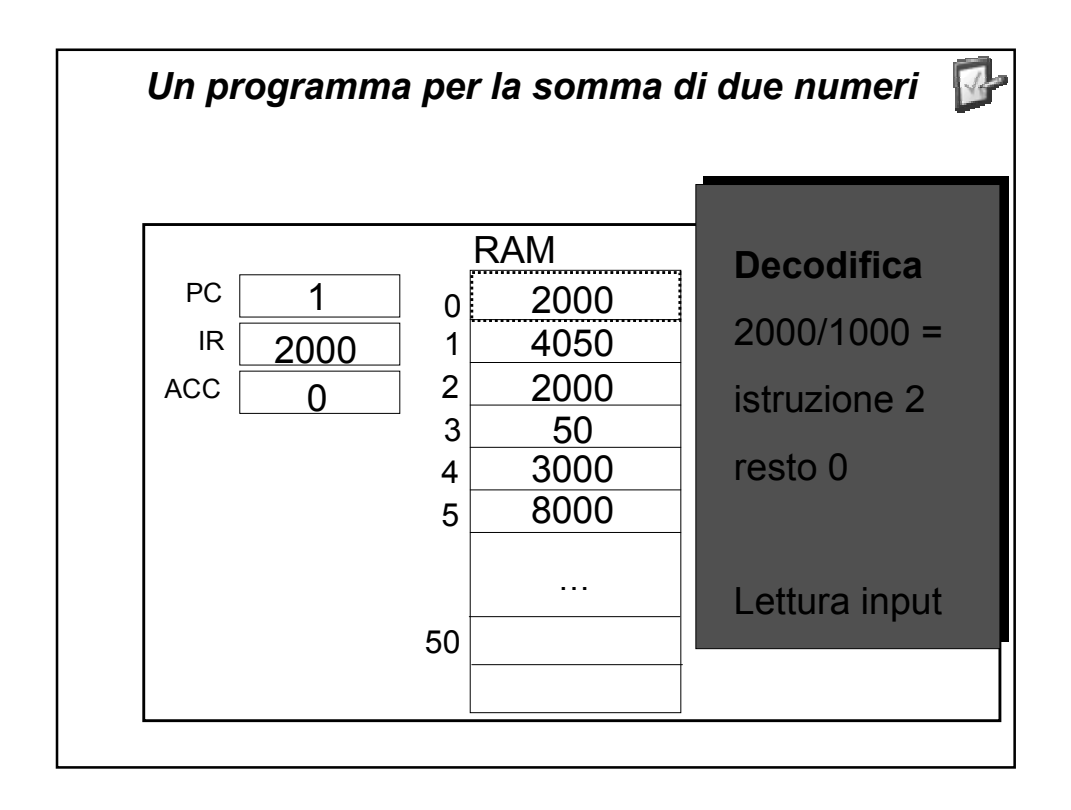

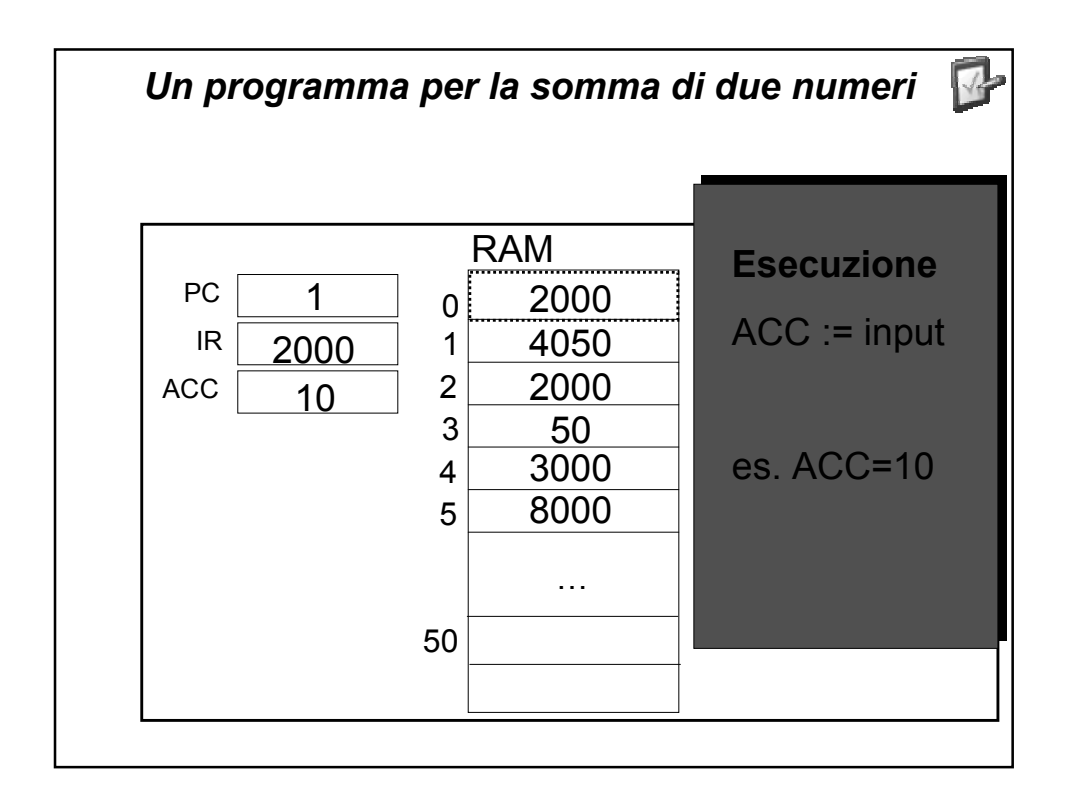

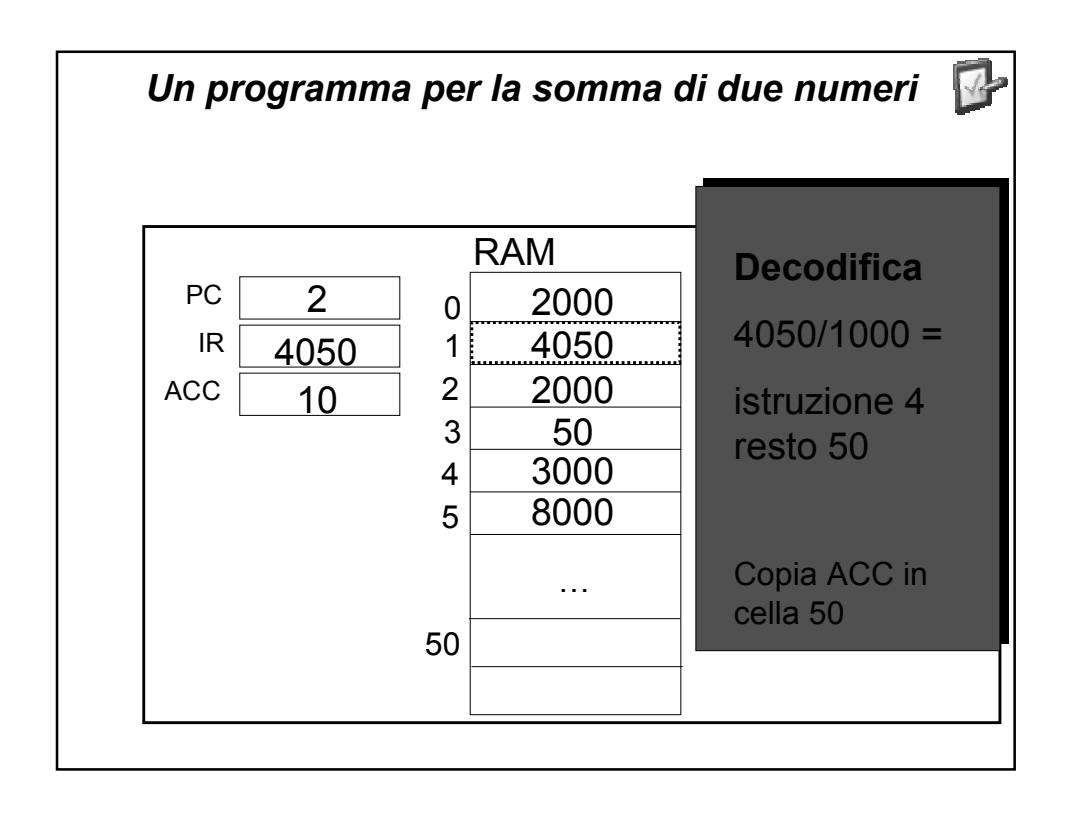

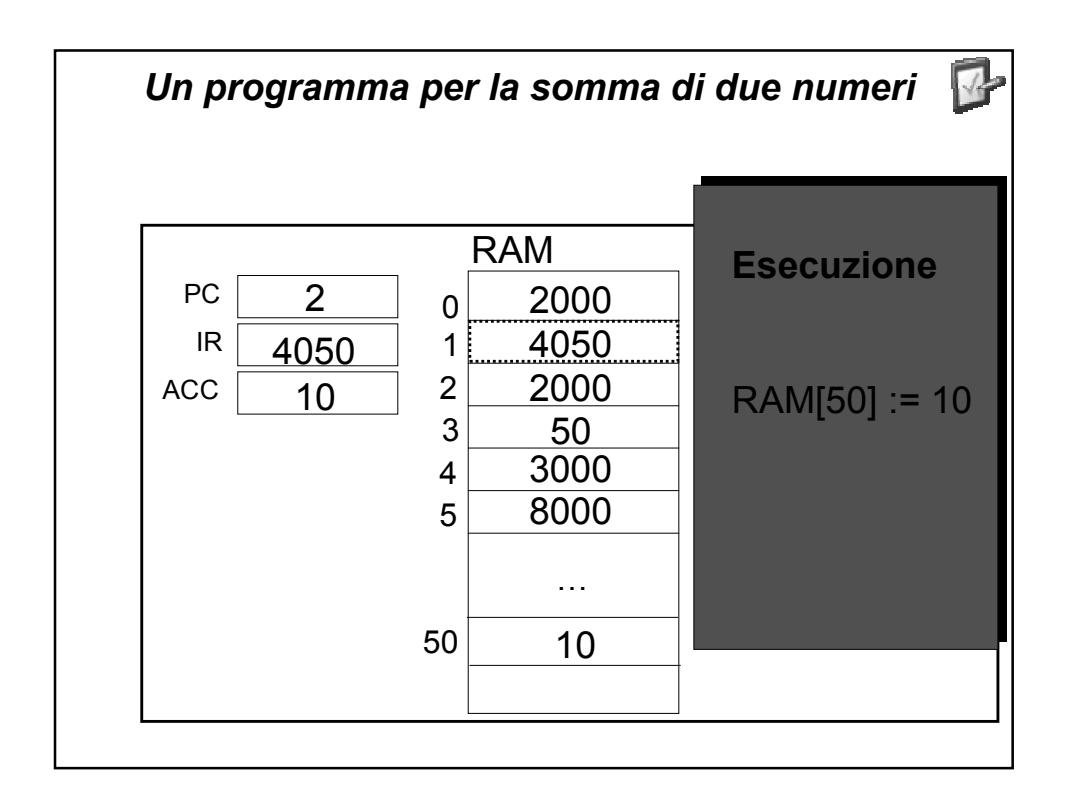

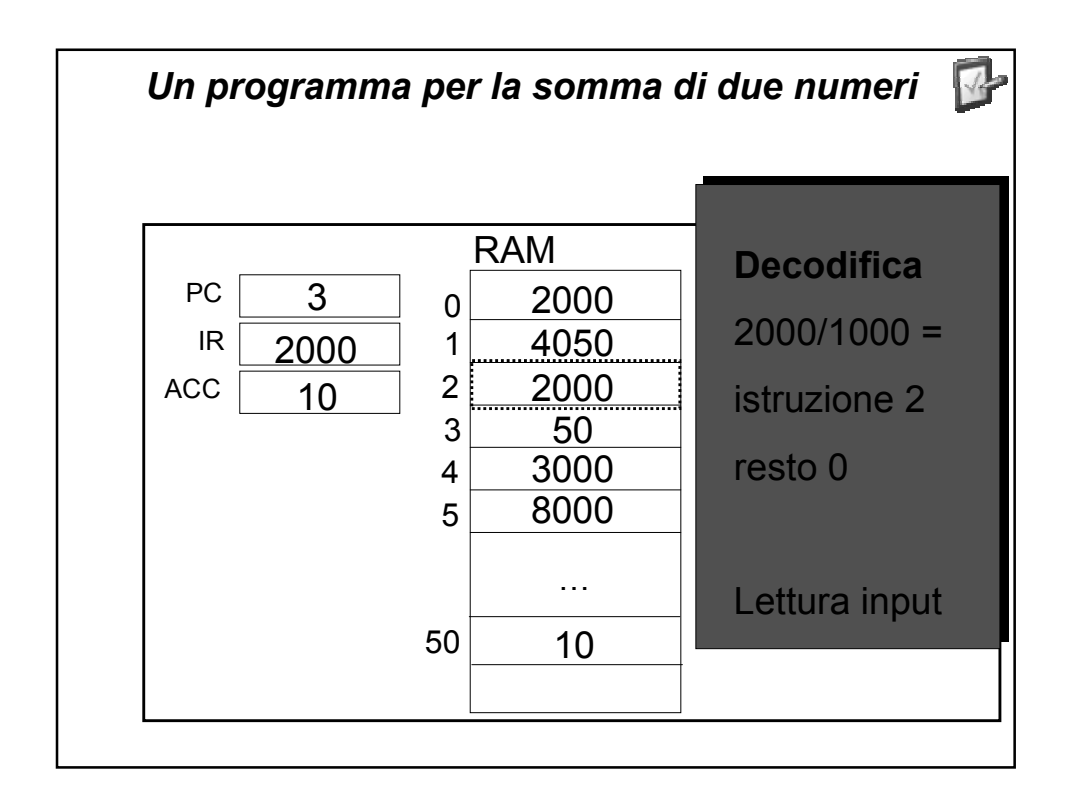

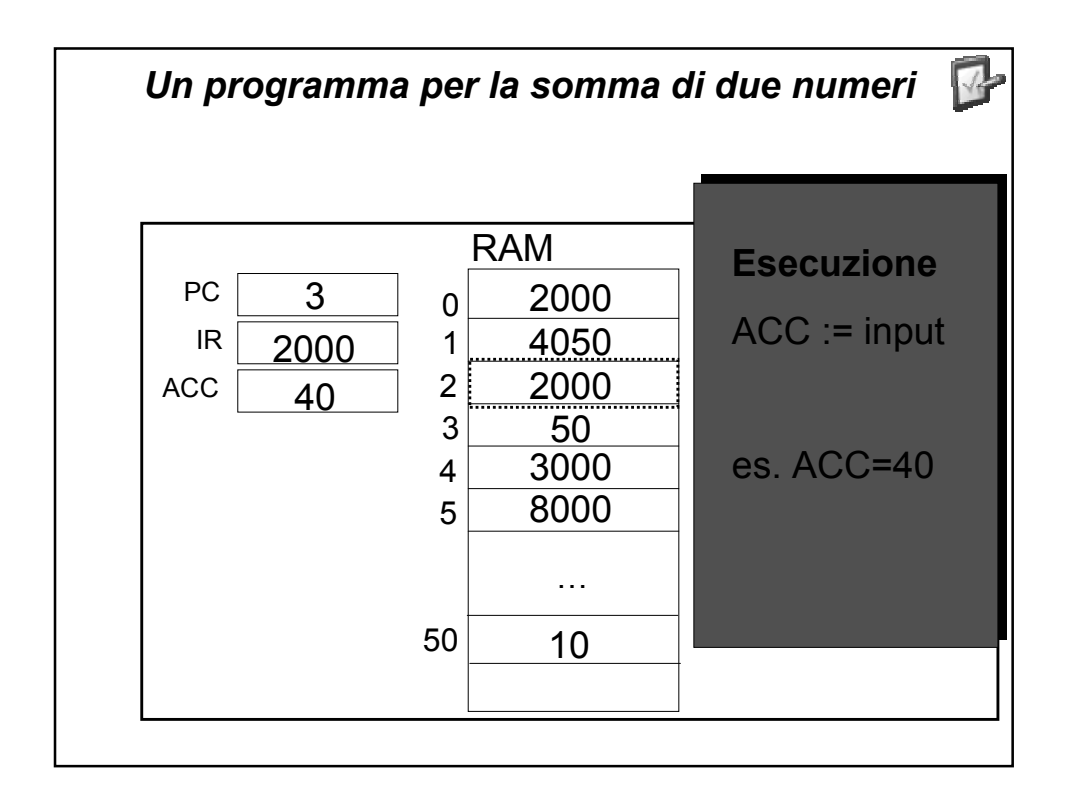

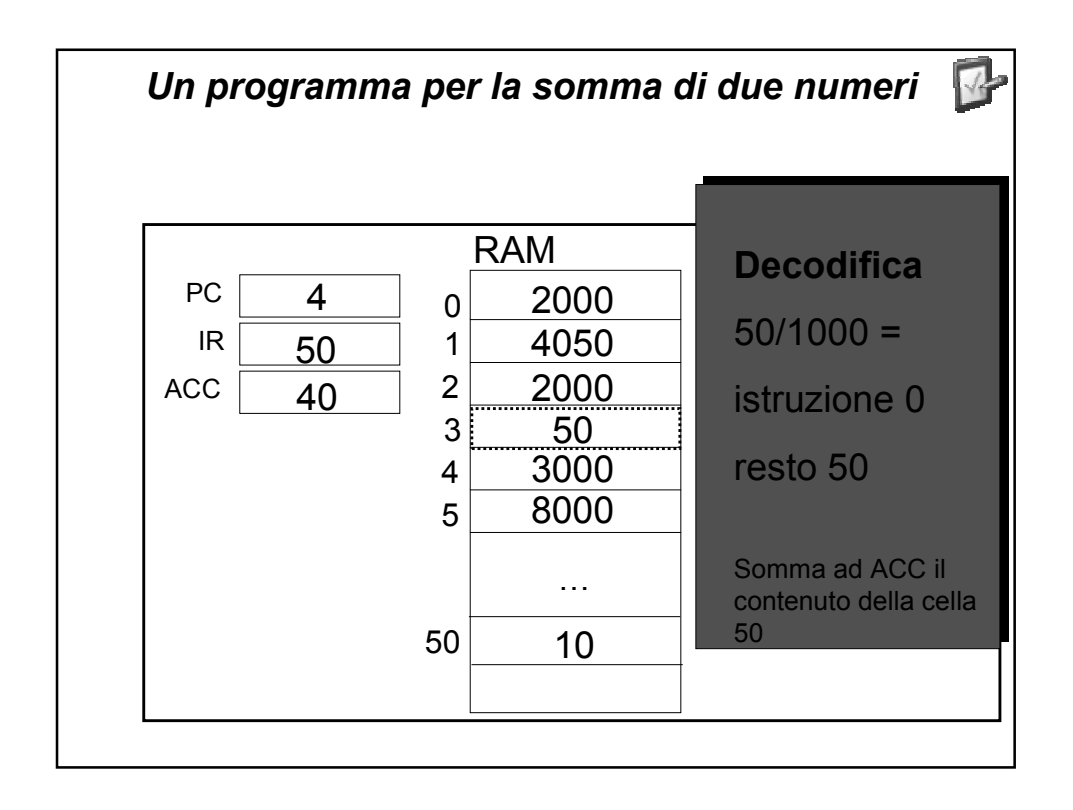

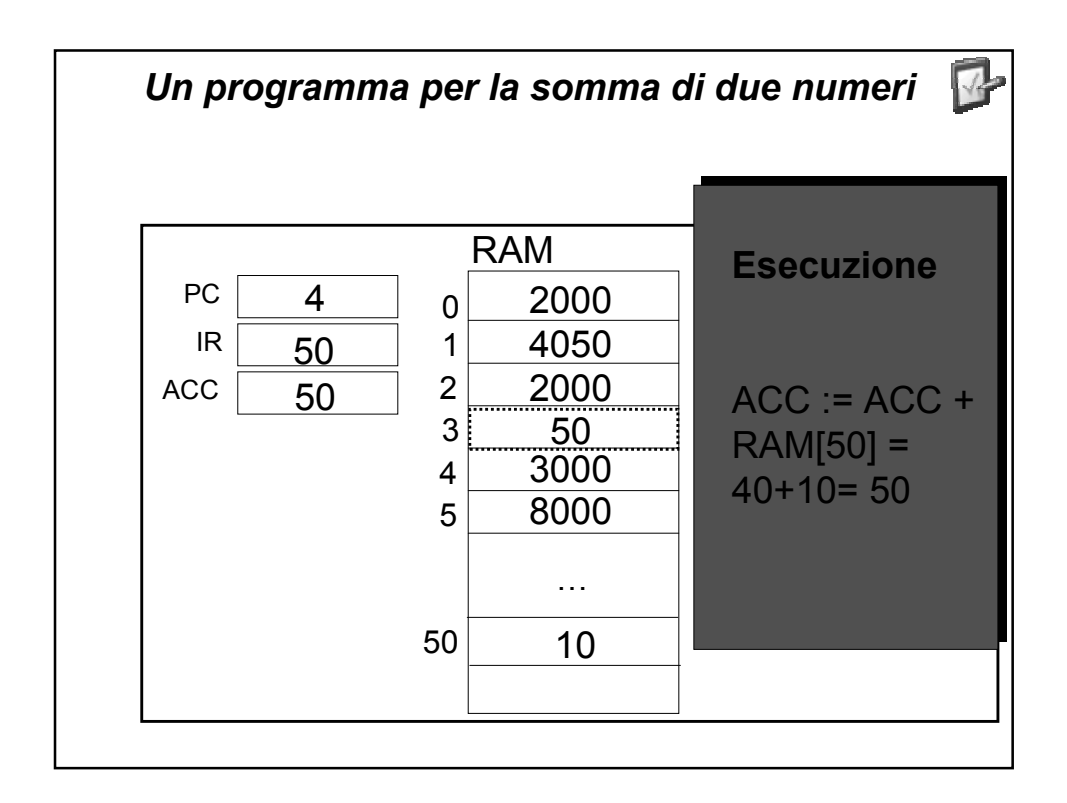

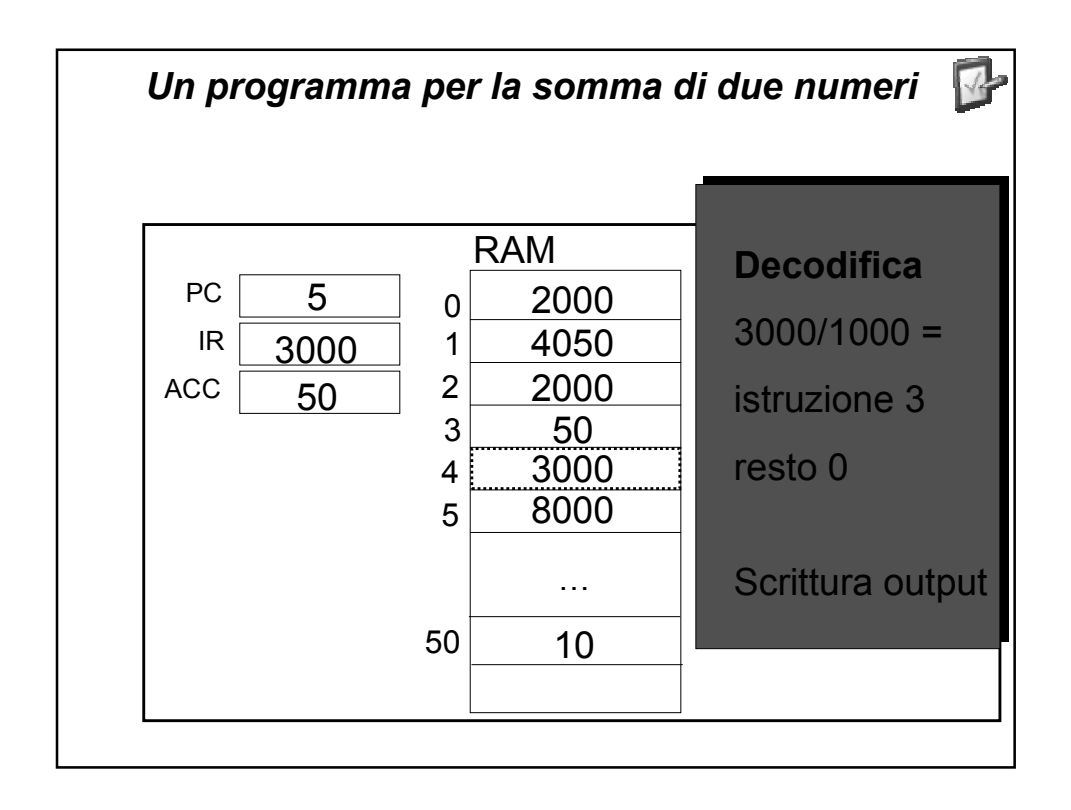

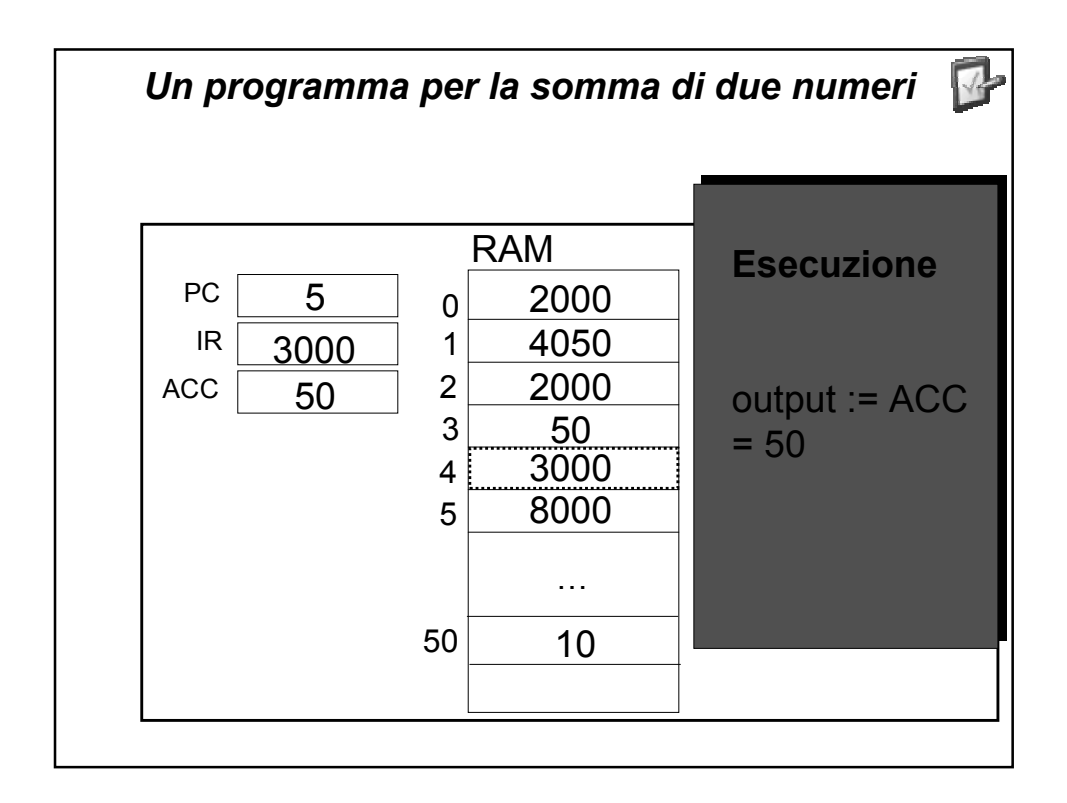

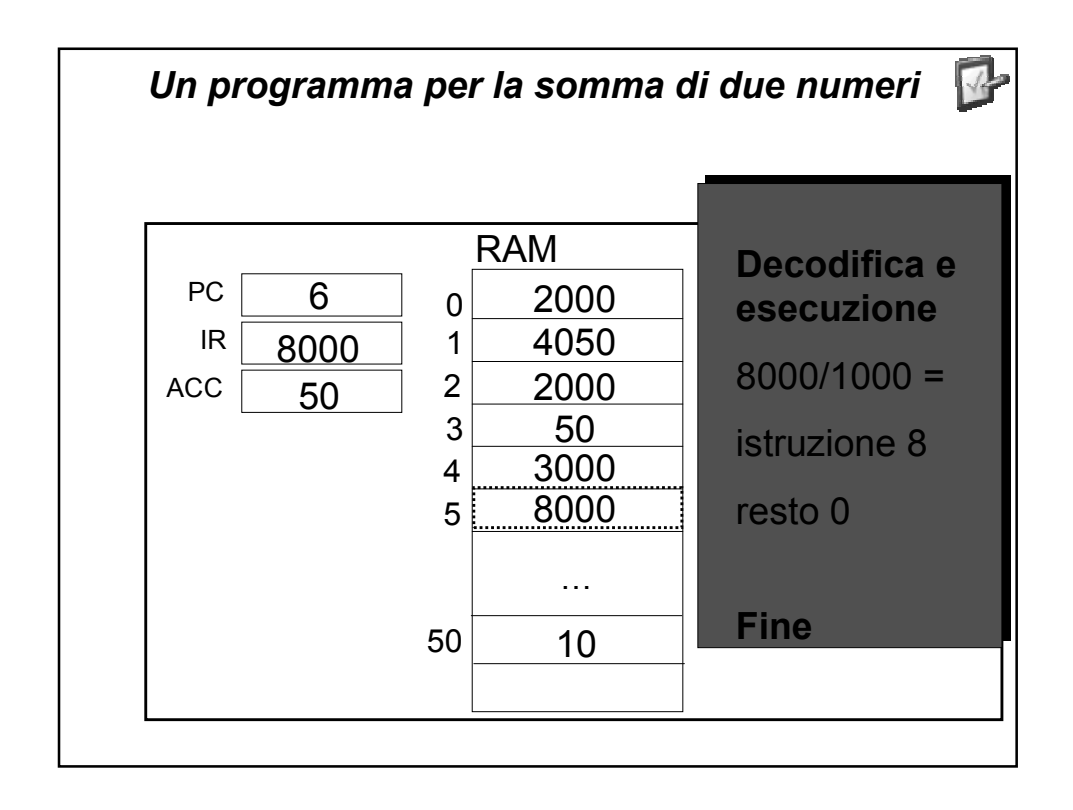

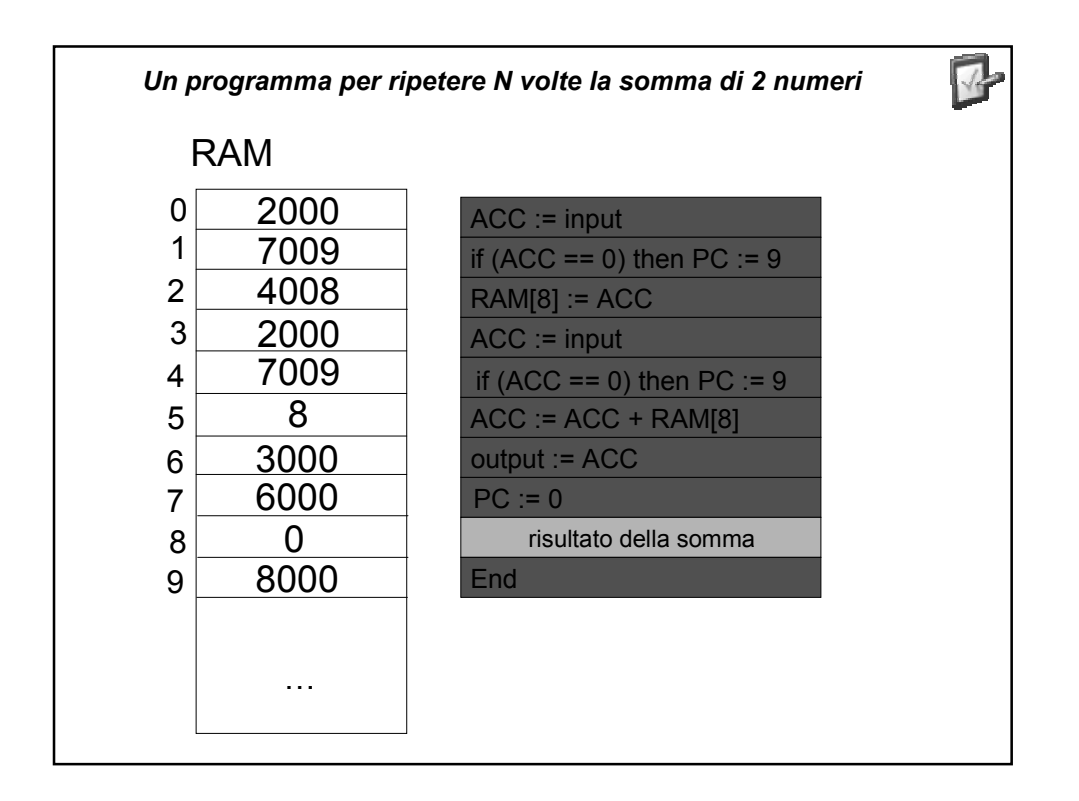